# **Настройка сервера S.T.A.L.K.E.R. Зов Припяти**

Материал из xrWiki

#### **Содержание**

- [1](#.D0.97.D0.B0.D0.BF.D1.83.D1.81.D0.BA_.D0.B8.D0.B3.D1.80.D0.BE.D0.B2.D0.BE.D0.B3.D0.BE_.D1.81.D0.B5.D1.80.D0.B2.D0.B5.D1.80.D0.B0) [Запуск игрового сервера](#.D0.97.D0.B0.D0.BF.D1.83.D1.81.D0.BA_.D0.B8.D0.B3.D1.80.D0.BE.D0.B2.D0.BE.D0.B3.D0.BE_.D1.81.D0.B5.D1.80.D0.B2.D0.B5.D1.80.D0.B0)
	- [1.1](#.D0.9F.D0.B0.D1.80.D0.B0.D0.BC.D0.B5.D1.82.D1.80.D1.8B_.D1.81.D1.80.D0.B5.D0.B4.D1.8B_.D0.BE.D0.BA.D1.80.D1.83.D0.B6.D0.B5.D0.BD.D0.B8.D0.B5_.D1.81.D0.B5.D1.80.D0.B2.D0.B5.D1.80.D0.B0) [Параметры среды окружение сервера](#.D0.9F.D0.B0.D1.80.D0.B0.D0.BC.D0.B5.D1.82.D1.80.D1.8B_.D1.81.D1.80.D0.B5.D0.B4.D1.8B_.D0.BE.D0.BA.D1.80.D1.83.D0.B6.D0.B5.D0.BD.D0.B8.D0.B5_.D1.81.D0.B5.D1.80.D0.B2.D0.B5.D1.80.D0.B0)
	- [1.2](#.D0.9F.D0.B0.D1.80.D0.B0.D0.BC.D0.B5.D1.82.D1.80.D1.8B_.D0.BA.D0.BE.D0.BC.D0.B0.D0.BD.D0.B4.D0.BD.D0.BE.D0.B9_.D1.81.D1.82.D1.80.D0.BE.D0.BA.D0.B8) [Параметры командной строки](#.D0.9F.D0.B0.D1.80.D0.B0.D0.BC.D0.B5.D1.82.D1.80.D1.8B_.D0.BA.D0.BE.D0.BC.D0.B0.D0.BD.D0.B4.D0.BD.D0.BE.D0.B9_.D1.81.D1.82.D1.80.D0.BE.D0.BA.D0.B8)
- [2](#.D0.9F.D0.B0.D1.80.D0.B0.D0.BC.D0.B5.D1.82.D1.80.D1.8B_.D1.81.D0.B5.D1.82.D0.B8) [Параметры сети](#.D0.9F.D0.B0.D1.80.D0.B0.D0.BC.D0.B5.D1.82.D1.80.D1.8B_.D1.81.D0.B5.D1.82.D0.B8)
	- [2.1](#.D0.9D.D0.B0.D1.81.D1.82.D1.80.D0.BE.D0.B9.D0.BA.D0.B0_.D0.BF.D0.BE.D1.80.D1.82.D0.BE.D0.B2_.D1.81.D0.B5.D1.80.D0.B2.D0.B5.D1.80.D0.B0) [Настройка портов сервера](#.D0.9D.D0.B0.D1.81.D1.82.D1.80.D0.BE.D0.B9.D0.BA.D0.B0_.D0.BF.D0.BE.D1.80.D1.82.D0.BE.D0.B2_.D1.81.D0.B5.D1.80.D0.B2.D0.B5.D1.80.D0.B0)
	- [2.2](#.D0.9D.D0.B0.D1.81.D1.82.D1.80.D0.BE.D0.B9.D0.BA.D0.B0_.D1.84.D0.B8.D0.BB.D1.8C.D1.82.D1.80.D0.B0_IP_.D0.B0.D0.B4.D1.80.D0.B5.D1.81.D0.BE.D0.B2) [Настройка фильтра IP адресов](#.D0.9D.D0.B0.D1.81.D1.82.D1.80.D0.BE.D0.B9.D0.BA.D0.B0_.D1.84.D0.B8.D0.BB.D1.8C.D1.82.D1.80.D0.B0_IP_.D0.B0.D0.B4.D1.80.D0.B5.D1.81.D0.BE.D0.B2)
- [3](#.D0.9F.D1.80.D0.B0.D0.B2.D0.B0_.D0.B4.D0.BE.D1.81.D1.82.D1.83.D0.BF.D0.B0_.D0.B0.D0.B4.D0.BC.D0.B8.D0.BD.D0.B8.D1.81.D1.82.D1.80.D0.B0.D1.82.D0.BE.D1.80.D0.BE.D0.B2) [Права доступа администраторов](#.D0.9F.D1.80.D0.B0.D0.B2.D0.B0_.D0.B4.D0.BE.D1.81.D1.82.D1.83.D0.BF.D0.B0_.D0.B0.D0.B4.D0.BC.D0.B8.D0.BD.D0.B8.D1.81.D1.82.D1.80.D0.B0.D1.82.D0.BE.D1.80.D0.BE.D0.B2)
- [4](#.D0.9D.D0.B0.D1.81.D1.82.D1.80.D0.BE.D0.B9.D0.BA.D0.B0_.D1.81.D1.82.D0.B0.D1.82.D0.B8.D1.81.D1.82.D0.B8.D0.BA.D0.B8_.D1.81.D0.B5.D1.80.D0.B2.D0.B5.D1.80.D0.B0) [Настройка статистики сервера](#.D0.9D.D0.B0.D1.81.D1.82.D1.80.D0.BE.D0.B9.D0.BA.D0.B0_.D1.81.D1.82.D0.B0.D1.82.D0.B8.D1.81.D1.82.D0.B8.D0.BA.D0.B8_.D1.81.D0.B5.D1.80.D0.B2.D0.B5.D1.80.D0.B0)
- [5](#.D0.98.D0.B3.D1.80.D0.BE.D0.B2.D1.8B.D0.B5_.D0.BD.D0.B0.D1.81.D1.82.D1.80.D0.BE.D0.B9.D0.BA.D0.B8) [Игровые настройки](#.D0.98.D0.B3.D1.80.D0.BE.D0.B2.D1.8B.D0.B5_.D0.BD.D0.B0.D1.81.D1.82.D1.80.D0.BE.D0.B9.D0.BA.D0.B8)
	- $\blacksquare$  [5.1](#.D0.94.D0.BB.D1.8F_.D1.80.D0.B5.D0.B6.D0.B8.D0.BC.D0.B0_Deathmatch) [Для режима Deathmatch](#.D0.94.D0.BB.D1.8F_.D1.80.D0.B5.D0.B6.D0.B8.D0.BC.D0.B0_Deathmatch)
	- [5.2](#.D0.94.D0.BB.D1.8F_.D1.80.D0.B5.D0.B6.D0.B8.D0.BC.D0.B0_TeamDeathmatch) [Для режима TeamDeathmatch](#.D0.94.D0.BB.D1.8F_.D1.80.D0.B5.D0.B6.D0.B8.D0.BC.D0.B0_TeamDeathmatch)
	- [5.3](#.D0.94.D0.BB.D1.8F_.D1.80.D0.B5.D0.B6.D0.B8.D0.BC.D0.B0_ArtefactHunt) [Для режима ArtefactHunt](#.D0.94.D0.BB.D1.8F_.D1.80.D0.B5.D0.B6.D0.B8.D0.BC.D0.B0_ArtefactHunt)
	- [5.4](#.D0.94.D0.BB.D1.8F_.D1.80.D0.B5.D0.B6.D0.B8.D0.BC.D0.B0_CaptureTheArtefact) [Для режима CaptureTheArtefact](#.D0.94.D0.BB.D1.8F_.D1.80.D0.B5.D0.B6.D0.B8.D0.BC.D0.B0_CaptureTheArtefact)
	- [5.5](#.D0.9A.D0.B8.D0.BA_.D0.B8.D0.B3.D1.80.D0.BE.D0.BA.D0.BE.D0.B2) [Кик игроков](#.D0.9A.D0.B8.D0.BA_.D0.B8.D0.B3.D1.80.D0.BE.D0.BA.D0.BE.D0.B2)
	- [5.6](#.D0.91.D0.B0.D0.BD_.D0.B8.D0.B3.D1.80.D0.BE.D0.BA.D0.BE.D0.B2) [Бан игроков](#.D0.91.D0.B0.D0.BD_.D0.B8.D0.B3.D1.80.D0.BE.D0.BA.D0.BE.D0.B2)
	- [5.7](#.D0.A1.D0.BD.D1.8F.D1.82.D0.B8.D0.B5_.D0.B8_.D0.BF.D1.80.D0.BE.D0.B2.D0.B5.D1.80.D0.BA.D0.B0_.D1.81.D0.BA.D1.80.D0.B8.D0.BD.D1.88.D0.BE.D1.82.D0.BE.D0.B2_.D1.8D.D0.BA.D1.80.D0.B0.D0.BD.D0.B0_.D0.B8.D0.B3.D1.80.D0.BE.D0.BA.D0.BE.D0.B2) [Снятие и проверка скриншотов экрана игроков](#.D0.A1.D0.BD.D1.8F.D1.82.D0.B8.D0.B5_.D0.B8_.D0.BF.D1.80.D0.BE.D0.B2.D0.B5.D1.80.D0.BA.D0.B0_.D1.81.D0.BA.D1.80.D0.B8.D0.BD.D1.88.D0.BE.D1.82.D0.BE.D0.B2_.D1.8D.D0.BA.D1.80.D0.B0.D0.BD.D0.B0_.D0.B8.D0.B3.D1.80.D0.BE.D0.BA.D0.BE.D0.B2)
	- [5.8](#.D0.A1.D0.BD.D1.8F.D1.82.D0.B8.D0.B5_.D0.B8_.D0.BF.D1.80.D0.BE.D0.B2.D0.B5.D1.80.D0.BA.D0.B0_.D0.B4.D0.B0.D0.BC.D0.BF.D0.BE.D0.B2_.D0.BE.D0.B1.D1.80.D0.B0.D0.B7.D0.B0_.D0.B8.D0.B3.D1.80.D1.8B_.D0.B8.D0.B3.D1.80.D0.BE.D0.BA.D0.BE.D0.B2) [Снятие и проверка дампов образа игры игроков](#.D0.A1.D0.BD.D1.8F.D1.82.D0.B8.D0.B5_.D0.B8_.D0.BF.D1.80.D0.BE.D0.B2.D0.B5.D1.80.D0.BA.D0.B0_.D0.B4.D0.B0.D0.BC.D0.BF.D0.BE.D0.B2_.D0.BE.D0.B1.D1.80.D0.B0.D0.B7.D0.B0_.D0.B8.D0.B3.D1.80.D1.8B_.D0.B8.D0.B3.D1.80.D0.BE.D0.BA.D0.BE.D0.B2)
- [6](#.D0.A1.D0.B5.D0.BA.D1.80.D0.B5.D1.82.D0.BD.D1.8B.D0.B5_.D1.84.D1.83.D0.BD.D0.BA.D1.86.D0.B8.D0.B8) [Секретные функции](#.D0.A1.D0.B5.D0.BA.D1.80.D0.B5.D1.82.D0.BD.D1.8B.D0.B5_.D1.84.D1.83.D0.BD.D0.BA.D1.86.D0.B8.D0.B8)
	- [6.1](#.D0.91.D0.B0.D0.BD.D0.BD.D0.B5.D1.80_.D0.BF.D1.80.D0.BE.D0.B2.D0.B0.D0.B9.D0.B4.D0.B5.D1.80.D0.B0_.D0.B8_.D0.BF.D1.80.D0.B0.D0.B2.D0.B8.D0.BB.D0.B0_.D0.B8.D0.B3.D1.80.D1.8B_.D0.BD.D0.B0_.D1.81.D0.B5.D1.80.D0.B2.D0.B5.D1.80.D0.B5) [Баннер провайдера и правила игры на сервере](#.D0.91.D0.B0.D0.BD.D0.BD.D0.B5.D1.80_.D0.BF.D1.80.D0.BE.D0.B2.D0.B0.D0.B9.D0.B4.D0.B5.D1.80.D0.B0_.D0.B8_.D0.BF.D1.80.D0.B0.D0.B2.D0.B8.D0.BB.D0.B0_.D0.B8.D0.B3.D1.80.D1.8B_.D0.BD.D0.B0_.D1.81.D0.B5.D1.80.D0.B2.D0.B5.D1.80.D0.B5)
- [7](#.D0.98.D1.81.D1.82.D0.BE.D1.87.D0.BD.D0.B8.D0.BA) [Источник](#.D0.98.D1.81.D1.82.D0.BE.D1.87.D0.BD.D0.B8.D0.BA)

## **Запуск игрового сервера**

Для запуска игрового сервера вы можете воспользоваться bat-файлами (находящимися в папке с установленной игрой), которые содержат стандартные конфигурации игровых серверов.

#### **Параметры среды окружение сервера**

Для запуска процесса выделенного сервера (dedicated\xrEngine.exe) требуется, чтобы рабочей папкой была та, в которой находятся dll-файлы игры (обычно это в папке bin, установленной игры). Т.е. из папки bin, запустить .\dedicated\xrEngine.exe

После того, как серверный процесс запущен, он должен загрузить файловую систему. Файловая система определяется конфигурационным файлом **fsgame.ltx** (который обычно находится на уровень выше папки bin).

Чтобы задать путь к этому конфигурационному файлу, используйте параметер командной строки -fsltx Т.е. из папки *bin* запустить .\dedicated\xrEngine.exe -fsltx

..\fsqame.ltx

Итак, процесс сервера запущен. Движемся дальше.

Для сервера нужна папка **\$app data root\$**, заданная в конфигурационном файле (fsgame.ltx). В этой папке хранятся все необходимые конфигурационные файлы. Если у вас несколько игровых серверов на одной машине, вы можете создать несколько разных fsqame.ltx для каждого с разными директориями \$app data root\$.

 $\blacksquare$ 

 $\overline{1}$ 

 $\overline{1}$ 

### Параметры командной строки

Рассмотрим стандартную команду запуска:

```
J.\dedicated\xrEngine.exe [ -fsgltx путь_к_fsgame.ltx ] [ -ltx путь_к_user.ltx ] [ -start
[server(имя карты/режим игры/public=1/hname=имя сервера/другие параметры)
jclient(localhost/другие параметры) ]
```
Подробнее по ключам:

- fsltx путь к файлу конфигурации fsgame.ltx
- $\blacksquare$ -Itx путь к файлу конфигурации игры.
- start server(параметры) client(localhost) запустить сервер с параметрами и подключиться к нему (client(localhost) - обязательный)

Подробнее по параметрам:

- public интернет сервер (будет проверять CD-кеу и только для залогиненых в GameSpy пользователей)
- $\blacksquare$  hname Имя сервера
- $\bullet$  psw пароль (строка)
- spectrmds режимы наблюдателя (битовая маска):
	- бит 0: своболный полет
	- бит 1: наблюдать из глаз других игроков (если наблюдатель)
	- бит 2: наблюдать со стороны (вид от 3-его лица)
	- бит 3: свободно крутить камерой (при виде от 3-его лица)
	- $\bullet$  бит 4: зарезервировано
	- бит 5: наблюдать из глаз можно только за игроками из своей команды.

По умолчанию задано значение 34 (что в бинарном коде выглядит так: 100010), это означает:

- 1. свободный полет запрещен
- 2. наблюдать за другими игроками из их глаз разрешено
- 3. наблюдать со стороны после убиства запрещено
- 4. крутить камерой после убийства нельзя
- 5. зарезервировано
- 6. наблюдать за другими из их глаз можно только из своей команды
- $\bullet$  estime начальное время в игре (по умолчанию 9.00 утра)
- **fraglimit** лимит фрагов (если  $0$  значит лимита нет)
- $\bullet$  timelimit лимит времени игры (если 0 значит лимита нет)
- dmgblock время бессмертия после рождения в секундах.
- $dmbi$  показывать индикатор неуязвимости (значения: 0 или 1)
- ans включить аномалии (значения: 0 или 1)
- **anslen** время через которое аномалии меняются
- **warmup** время разминки в секундах
- **pdahunt** давать 100\$ при поднятии рюкзачков (значения: 0 или 1)
- **abalance** автоматический баланс команд перед началом раунда (значения: 0 или 1)
- **aswap** автоматический обмен командами (значения: 0 или 1)
- **ffire** коэффициент повреждения по дружественным целям (значения: от 0.0 до 1.0, по умолчанию: 1.0)
- **fn** показывать имена игроков твоей команды
- **anum** количество артефактов для победы

Для режима «Охота за артефактом»:

- **ardelta** время через которое родится артефакт (в секундах, по умолчанию 30 секунд)
- **astime** время жизни артефакта (в минутах, по умолчанию: 3 минуты)
- **reinf** время через которое будут рождены игроки (в секундах, по умолчанию 20)

Для режима «Захват артефакта»:

- **artrettime** время, через которое артефакт вернется на базу, если его выронили (в секундах, по умолчанию: 45)
- **dmgblock** время неуязвимости игроков на базе (в секундах, по умолчанию: 5 секунд)

## **Параметры сети**

Необходимые сетевые параметры:

- UDP ports range: [5445 5646]
- UDP ports: 27900, 29910,
- TCP ports: 80, 29900, 29901, 28910

#### **Настройка портов сервера**

При запуске сервера можно задать, на какой UDP порт будет завязан игровой сервер. На этот порт будет производится первоначальные запросы при соединении. Если у Вас на одной физической машине размещаются несколько игровых серверов, то эти порты должны отличаться. Желательно на число большее 32-ух. Этот порт можно задать с помощью параметра сервера **portsv**.

Также серверу в интернете понадобится привязать (забиндить) порт для взаимодействия с сервером GameSpy (GameGSC :) ). Этот порт тоже должен быть уникален, и задается параметром **portgs**.

> $\overline{\phantom{a}}$  $\overline{\phantom{a}}$

Если не задать порты, то система попытается их определить автоматически, например:

--------------------------------

```
start server(mp_agroprom/dm/portsv=5450/portgs=5451) client(localhost)
start server(mp_agroprom/dm/portsv=5490/portgs=5491) client(localhost)
start server(mp_agroprom/dm/portsv=5530/portgs=5531) client(localhost)
```
## **Настройка фильтра IP адресов**

Сервер можно настроить для видимости в определенной подсети, т.е. клиенты из другой подсети его не увидят и не смогут к нему присоединится.

Доступные подсети задаются в конфигурационном файле **ip\_filter.ltx**, который находится в папке, заданной значением ключа *\$app\_data\_root\$*

Этот файл должен содержать секцию **subnet\_list**, в которой перечислены маски подсетей в формате CIDR.

Например (содержание файла **...\\_appdata\_\ip\_filter.ltx**):

```
[subnet_list]
16.0.0/1962.64.64.0/18
62.72.160.0/19
62.80.160.0/19
62.149.0.0/19
```
## **Права доступа администраторов**

Права доступа администраторов задаются конфигурационным файлом **radmins.ltx**, который находится в папке, заданной значением ключа *\$app\_data\_root\$*

Этот файл должен содержать секцию *radmins*, в которой задаются пары *<имя пользователя>=<пароль>*

Например (содержание файла **...\\_appdata\_\radmins.ltx**):

**[radmins]** mega\_admin=mega\_password

# **Настройка статистики сервера**

Для того, чтобы включить сбор статистики игр на сервере, необходимо ввести две команды в консоль:

 $\overline{1}$ 

- 1. **sv\_statistic\_collect 1** включает сбор статистики по играм.
- 2. **sv dump online statistics period 3** включает сброс статистики по игре в файл **online dump.ltx** каждые 3 минуты.

Файлы статистики записываются в папочку, заданную значением ключа *\$logs\$* плюс *\mp\_stats\имя сервера\*

Подробная статистика записывается только в конце игры. Поэтому если вы выйдите из игры перед концом, то ваша статистика не сохранится.

Очень важно помнить о том, что **sv\_statistic\_collect 1** и **sv\_dump\_online\_statistics\_period 3** это консольные команды, которые записываются в **user.ltx**, поэтому проследите, чтобы **user.ltx** грузился правильный.

# **Игровые настройки**

### **Для режима Deathmatch**

- **sv dmgblocktime** время бессмертия после рождения
- **sv fraglimit** лимит фрагов (если 0 бесконечно)
- $\bullet$  **sv timelimit** лимит времени (если 0 бесконечно)

#### **Для режима TeamDeathmatch**

Такие же как и в Deathmatch-е, плюс:

- $\bullet$  **sv friendlyfire** коэфициент повреждения от огня по своим. (по умолчанию: 1.0)
- **sv\_teamkill\_limit** максимальное количество убийств своих, после которого будет произведен кик

#### **Для режима ArtefactHunt**

Такие же как и в TeamDeathmatch (кроме **sv\_fraglimit**), плюс:

■ **sv\_artefacts\_count** – количество артефактов для победы

### **Для режима CaptureTheArtefact**

Такие жк как и в ArtefactHunt, плюс:

**• sv artefact returning time** – время, через которое артефакт будет возвращен, если его выронили

#### **Кик игроков**

Для того чтобы кикнуть игрока, Вы можете воспользоваться командой **sv\_kick\_id** которая прнимает как параметер *идентификатор сессии игрока*.

Чтобы получить идентификатор сессии игрока, используется команда **sv\_listplayers**, которая выводит список игроков и их идентификаторы. Вы можете передать часть ника игрока этой команде. Например **sv\_listplayers cheater** и тогда эта команда выведет только тех игроков, в имени которых есть подстрока **chetaer**.

> $\blacksquare$  $\overline{\phantom{a}}$

Вы можете использовать макрос **last\_printed**, который будет указывать на последнего выведенного игрока командой **sv\_listplayers**.

Например, нужно быстро кикнуть читера с именем **mega\_cheater**:

sv\_listplayers mega\_chea sv\_kick\_id last\_printed<u>|</u>

#### **Бан игроков**

Бан игроков осуществляется командой

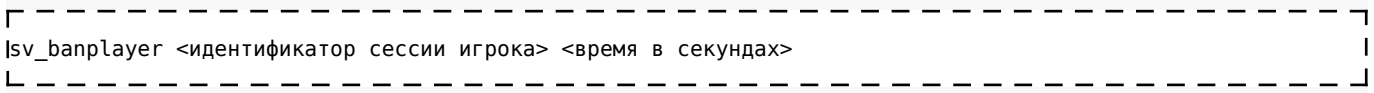

Например, нужно быстро забанить на час читера с именем **mega\_cheater**:

------------------------------------------ $\mathbf{I}$ sv\_listplayers mega\_chea sv\_banplayer last\_printed 3600  $\overline{\phantom{a}}$ 

#### **Снятие и проверка скриншотов экрана игроков**

Для того, чтобы сделать скриншот игрока, сначала вы должны залогинится в игре под администратором (**ra login <имя> <пароль>**).

 $\overline{\phantom{a}}$ 

-----------------------

Затем ввести следующую команду:

```
ra make_screenshot <идентификатор сессии игрока>
```
Чтобы проверить подлинность скриншота, вы можете воспользоваться утилитой **mp\_screenshots\_info.exe**

Чтобы ее запустить, войдите в папку с **fsgame4mpu.ltx**, и запустите

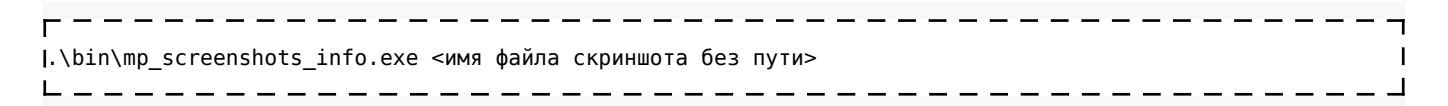

Если у вас нет файла **fsgame4mpu.ltx**, скопируйте **fsgame.ltx** в **fsgame4mpu.ltx**

Скриншоты утилита будет искать в папке, заданной ключом *\$logs\$\screenshots*

#### **Снятие и проверка дампов образа игры игроков**

Аналогично предыдущей команде (**ra make\_screenshot**), делается и дамп конфигов игрока.

Синтаксис команды:

-------------------------------------ra make\_config\_dump <идентификатор сессии игрока> L \_ \_ \_ \_ \_ \_ \_ \_ \_ \_ \_ \_ \_ - - - - - - - - - - - - - - -

Конфиг-дампы хранятся в папке заданной ключом *\$logs\$\screenshots*

Как и в случае скриншота, вы можете проверить валидность конфиг дампа утилитой **mp\_configs\_verifyer.exe** (которая запускается также как и **mp\_screenshots\_info.exe**)

Например:

## Секретные функции

#### Баннер провайдера и правила игры на сервере

Вы можете разместить свой баннер и правила поведения на Вашем сервере прямо в игре!

 $\overline{1}$ 

Для этого поместите в папку \$app\_data\_root\$ два файла:

- 1. server logo.jpg (658 х 215 пикселей)
- 2. server\_rules.txt файл с правилами поведения на сервере

## Источник

Скопировано из доков GSC

Источник — «https://xrayengine.org/index.php?title=Настройка сервера S.T.A.L.K.E.R. Зов Припяти&oldid=1244»

Категории:

Справка Лвижок Сетевая игра

- Страница изменена 11 февраля 2024 в 17:37.
- К этой странице обращались 8693 раза.
- Содержимое доступно по лицензии GNU Free Documentation License 1.3 или более поздняя (если не указано иное).

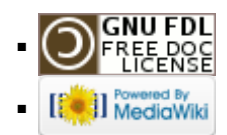